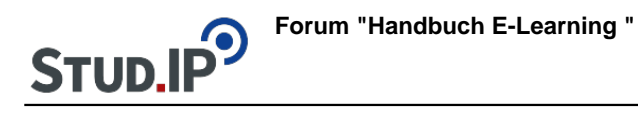

## **Thema: Gesamtdokument DoIT!**

erstellt von Elisabeth Dombrowe am Dienstag 01. August 2017, 15:26

Unter diesem Link finden Sie das Gesamtdokument **mit allen Anleitungen** zum Plugin DoIT!: [DoIT!.pdf](https://studip.ehs-dresden.de/sendfile.php?type=0&file_id=631fa7c10aff89386acc5a07d5731b5d&file_name=DoIT%21.pdf)